## **Component leads**

## **Field code**

%{issue.components.leads}

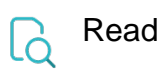

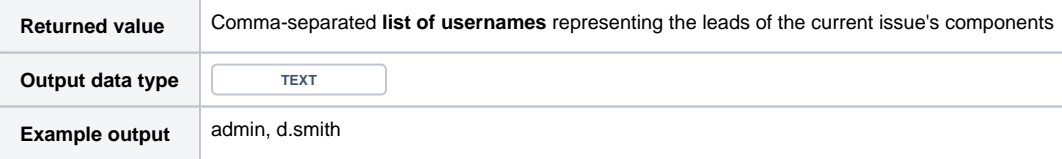